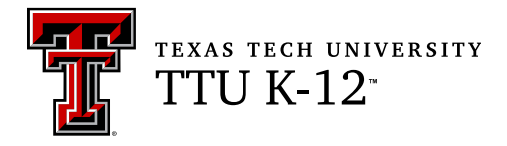

## **To the Student:**

After your registration is complete, you may take the Credit by Examination for BUSIM 1A. (If you are taking the print exam, your proctor must be approved.)

## **ABOUT THE EXAM**

The examination for the first semester of Business Information Management consists of 80 multiple choice questions and 4 short answer questions. The exam is based on the Texas Essential Knowledge and Skills (TEKS) for this subject. The full list of TEKS is included in this document (it is also available online at the [Texas Education Agency website\)](http://www.tea.state.tx.us/). The TEKS outline specific topics covered in the exam, as well as more general areas of knowledge and levels of critical thinking. Use the TEKS to focus your study in preparation for the exam. TEKS covered in this semester are indicated by a checkmark; the exam will focus on the checkmarked TEKS, but may touch on any of the full list.

The examination will take place under supervision, and the recommended time limit is three hours. You may not use any notes or books. A percentage score from the examination will be reported to the official at your school.

A list of key concepts is included in this document to focus your studies. It is important to prepare adequately. Since questions are not taken from any one source, you can prepare by reviewing any of the state-adopted textbooks that are used at your school.

Good luck on your examination!

## **BUSIM 1A Key Concepts**

Before taking this exam, the student should be able to do the following:

- define information system;
- explain its importance in a business;
- determine what kind of equipment is used in an information system;
- determine what kind of supplies are used to keep it going;
- define what data mining is and how it is used;
- identify the basic types of business information systems and discuss who uses them, how they are used, and what kinds of benefits they deliver;
- explain why the word processor is ideal for producing a variety of different documents;
- use the word processor to enter and modify text;
- insert symbols into a document;
- understand automatic spelling, the thesaurus, and grammar checking;
- find and replace text and special characters in a document;
- demonstrate techniques for selecting, copying, and moving text;
- apply character and paragraph formats;
- apply page formats, such as margins and headers and footers;
- print preview and print a document;
- create hyperlinks to a Web page and to an e-mail address;
- identify and create different types of documents using a word processor, such as Writer of OpenOffice;
- apply styles to text;
- create and format a table;
- divide a document into sections;
- create a table of contents for a report;
- create different headers and footers for a document that is divided into sections;
- create diagrams and organization charts;
- format a document into columns;
- describe tasks a spreadsheet would be used for;
- enter and edit data in a worksheet;
- demonstrate techniques for selecting cells;
- preview and set print options for a worksheet;
- use formulas to perform calculations;
- understand relative and absolute cell references;
- add a picture or graphics to a worksheet;
- apply cell formatting, such as cell borders, patterns, and color;
- apply conditional formatting to help make the spreadsheet data easier to evaluate;
- create and use templates;
- determine how changing data impacts results by asking "What If" questions;
- use the SUM, AVERAGE, MAX, MIN, and ROUND functions;
- organize data using multiple sheets in a workbook;
- change the print orientation and margins of a worksheet;
- identify common error values;
- use the IF function;
- use the PMT function:
- explain how a chart can enhance and simplify the understanding of numerical data in a worksheet;
- create pie, bar, and line charts and understand which type of chart should be used to convey certain types of information;
- apply chart formatting;
- identify various other types of charts that can be created;
- copy part of a word processing file and insert it into another word processing file;
- copy and insert spreadsheet data into a word processor document;
- copy part of a spreadsheet and place it into another spreadsheet file;
- copy of chart object found in a spreadsheet and place it in a word processing file; and
- create a mail-merge document using a word processing file and a spreadsheet file.

## **Texas Essential Knowledge and Skills BUSIM 1A – Business Information Management, First Semester**

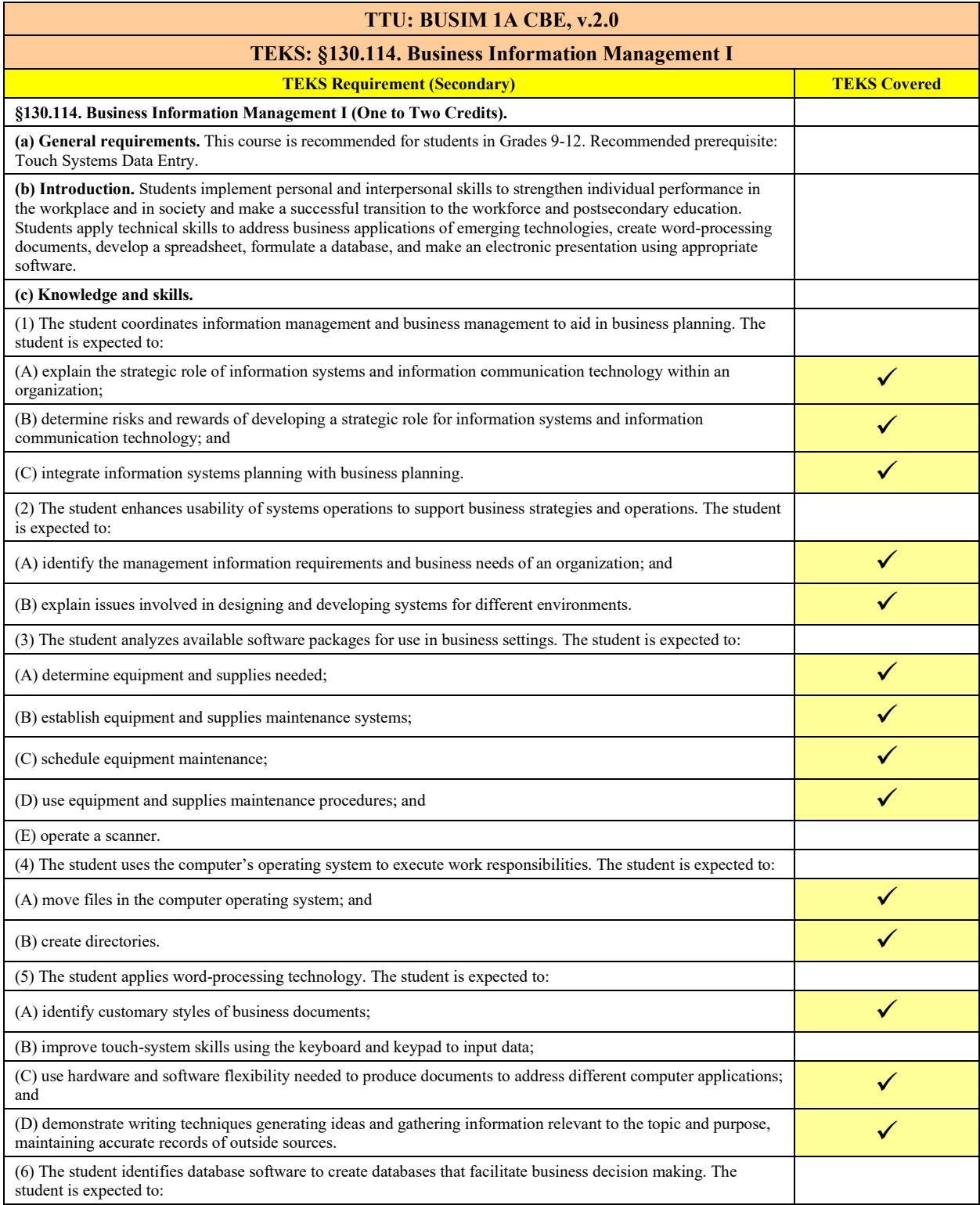

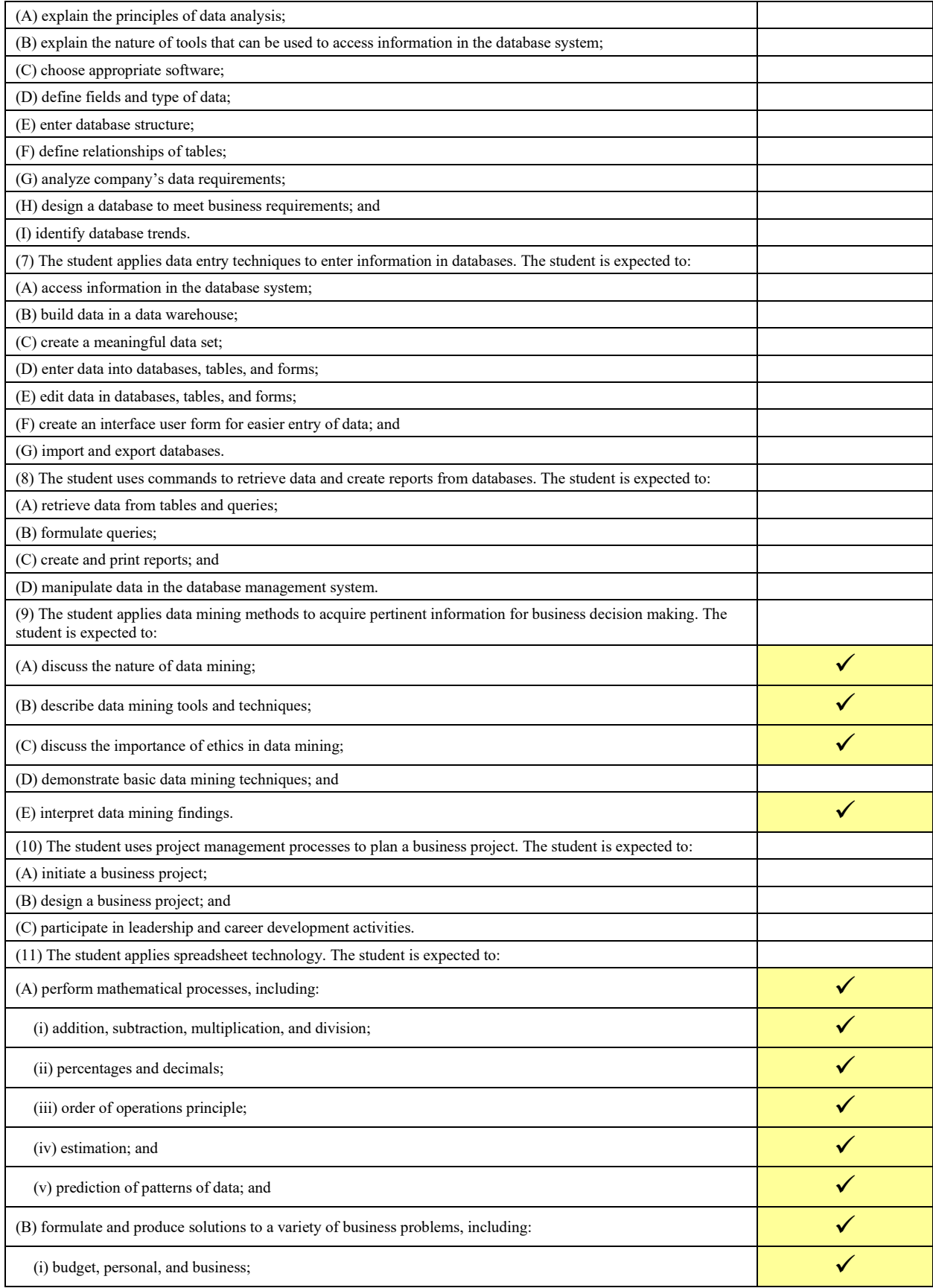

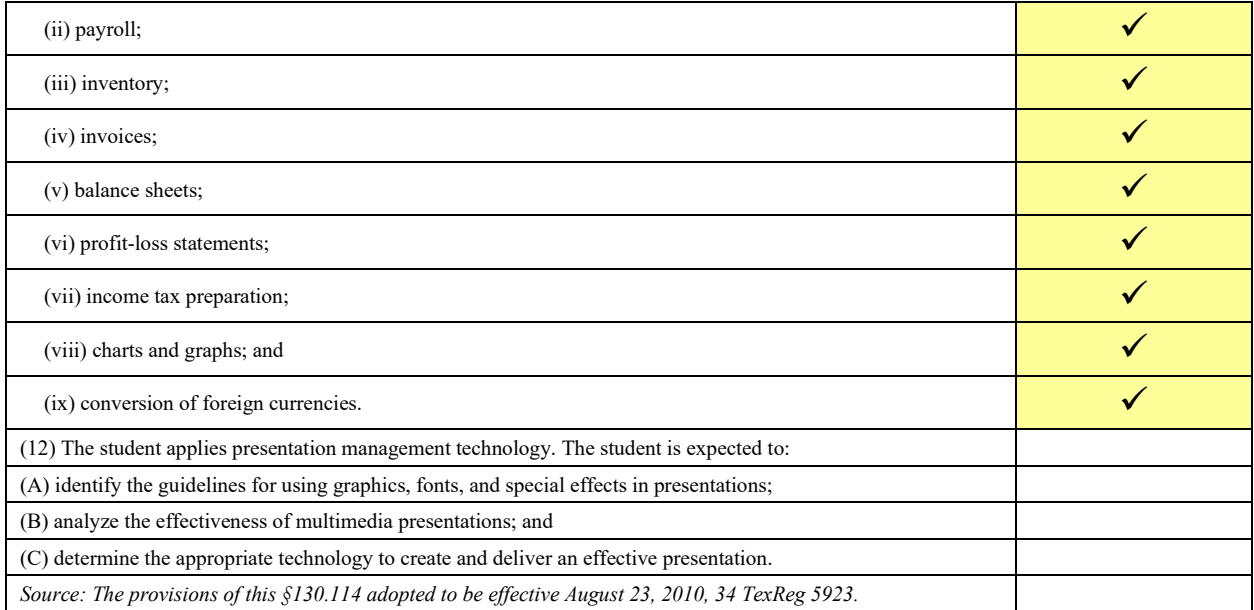